# **Sony Trimmer User Manual**

Right here, we have countless book **Sony Trimmer User Manual** and collections to check out. We additionally come up with the money for variant types and as well as type of the books to browse. The conventional book, fiction, history, novel, scientific research, as competently as various additional sorts of books are readily easy to use here.

As this Sony Trimmer User Manual, it ends stirring mammal one of the favored book Sony Trimmer User Manual collections that we have. This is why you remain in the best website to look the incredible books to have.

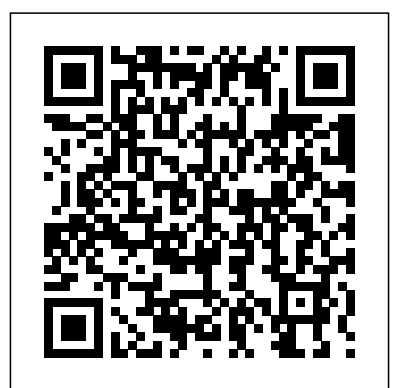

**Vegas 5 Editing Workshop** Lincoln : University of Nebraska Press Singapore's leading tech magazine gives its readers the power to decide with its informative articles and in-depth reviews. labor relations reference manual Taylor & Francis PCMag.com is a leading authority on technology, delivering Labsbased, independent reviews of the latest products and services. Our expert industry analysis and practical solutions help you make better buying decisions and get more from technology. Modern Photography Bloomsbury Publishing USA Sony Vegas Pro 11 Beginner's GuidePackt Publishing Ltd Popular Mechanics Taylor & Francis

With the multitude of green choices available, how can moms determine what will be best for their families—and the environment? Terra Wellington has the answers. This user-friendly and invaluable resource is packed with hundreds of easy green how-tos including: • Shopping: Get the most bang for your buck by purchasing organic foods that would otherwise have high pesticide residue, like apples, grapes, green peppers, peaches, and pears. • Kitchen: Save money and water by scraping—not rinsing— dishes before putting them in the dishwasher. Today's models are so efficient that rinsing is not necessary. • Home office: Screensavers don't save energy. Instead have the computer switch to sleep mode when idle.

### **Robust Electronic Design Reference Book: no special title** CRC Press

PCMag.com is a leading authority on technology, delivering Labs-based, independent reviews of the latest products and services. Our expert industry analysis and practical solutions help you make better buying decisions and get more from technology. **Vegas Pro 9 Editing Workshop** John Wiley & Sons The most trustworthy source of information available today on savings and investments, taxes, money management, home ownership and many other personal finance topics.

HWM Taylor & Francis

Volume 1: Packaging is an authoritative reference source of practical information for the design or process engineer who must make informed day-today decisions about the materials and processes of microelectronic packaging. Its 117 articles offer the collective knowledge, wisdom, and judgement of 407 microelectronics packaging experts-authors, coauthors, and reviewers-representing 192 companies, universities, laboratories, and other organizations. This is the inaugural volume of ASMAs all-new ElectronicMaterials Handbook series, designed to be the Metals Handbook of electronics technology. In over 65 years of publishing the Metals Handbook, ASM has developed a unique editorial method of compiling large technical reference books. ASMAs

access to leading materials technology experts enables to organize these books on an industry consensus basis. Behind every article. Is an author who is a top expert in its specific subject area. This multi-author approach ensures the best, most timely information throughout. Individually selected panels of 5 and 6 peers review each article for technical accuracy, generic point of view, and completeness.Volumes in the Electronic Materials Handbook series are multidisciplinary, to reflect industry practice applied in integrating multiple technology disciplines necessary to any program in advanced electronics. Volume 1: Packaging focusing on the middle level of the electronics technology size spectrum, offers the greatest practical value to the largest and broadest group of users. Future volumes in the series will address topics on larger (integrated electronic assemblies) and smaller (semiconductor materials and devices) size levels.

### **Engines of Instruction, Mischief, and Magic** ASM International

When you add Pro Tools to your home recording studio, you have the software used to create hit records. Throw in Pro Tools All-In-One Desk Reference For Dummies, Second Edition and you get the insight you need to capture your sounds, edit your tracks, create a mix, and master your songs for the world to hear. Add a generous helping of your own

talent and you have the perfect recipe for music stardom. This fantastic eight-books-in-one package introduces you to Pro Tools audio- and MIDIrecording software and clues you in on basic Tools' many features and functions and find out how top recording studios use them to create the biggest hits on the planet. This do-it-now handbook also gets you up to speed on the essential audio-engineering skills you need to make ultra-high-quality recordings. Discover how to: Navigate the Pro Tools windows and menus Save hours of experimenting and spend more time recording Master microphone placement and other home recording basics Edit errors out of your tracks Equalize (EQ) tracks and add effects Work with midi instruments Blend your sounds into a stunning final mix Assemble and release an album Don't spend big bucks and many months taking classes in audio engineering and Pro Tools. Get eight quick-reference guides for one great price with Pro Tools All-In-One Desk Reference For Dummies, Second Edition and start recording your breakthrough album right away! The United States Patents Quarterly Robinson InfoWorld is targeted to Senior IT professionals. Content is segmented into Channels and Topic Centers. InfoWorld also celebrates people, companies, and projects. *Vegas Pro 8 Editing Workshop* St. Martin's Griffin An eBay® PowerSeller shares the secrets of his

multitrack recording techniques. You'll get wise to Pro customer service, how to expand one's customer base, success and his proprietary product selection and evaluation method, with guidelines on how to decide what to sell, how to create enticing listings and use advanced listing techniques, the secrets of superior and more. Original.

> The Mom's Guide to Growing Your Family Green Peachpit Press

Master the Vegas Pro 8 toolset, including its industryleading HD and audio capabilities. This comprehensive guide delivers the nuts and bolts of the essential tasks, from installing the application to outputting, together with practical editing techniques and real-world examples for working more efficiently. Packed with all the necessary materials, including video footage, sequences, and detailed instructions, this book and DVD combo gives you a working knowledge of Vegas Pro 8. Better expert advice simply can't be found. Key features include: \* Capturing video including HD, HDV, XDCAM, and AVCHD \* Using editing tools, transitions, filters, and third-party plug-ins \* Multicam production and editing \* Color correction, titling and compositing \* Recording and editing audio; using audio plug-ins \* Creating and using Media Manager databases \* Web video workflow \* 24p HDCAM/DVCAM workflow for the independent filmmaker

**InfoWorld** Packt Publishing Ltd

Carefully detailed screenshots and step-by-step directions illustrate how to use Sony's new consumer-level video and audio editing applications, in a concise, time-efficient way. Readers learn the rudiments of navigating Vegas Movie Studio and the companion audio applications, Sound Forge Audio Studio carry students well beyond the basics of visual

and ACID Music Studio, to perform a complete range of tasks, from editing video and audio, to compositing and outputting their final project. This is the eighth book in the new VASST Instant Series produced in cooperation with the Sundance Media Group.

**PC Mag** Sony Vegas Pro 11 Beginner's Guide If you design electronics for a living, you need Robust Electronic Design Reference Book. Written by a working engineer, who has put over 115 electronic products into production at Sycor, IBM, and Lexmark, Robust Electronic Design Reference covers all the various aspects of designing and developing electronic devices and systems that: -Work. -Are safe and reliable. -Can be manufactured, tested, repaired, and serviced. -May be sold and used worldwide. -Can be adapted or enhanced to meet new and changing requirements.

## **Official Gazette of the United States Patent and**

**Trademark Office** John Wiley & Sons Edit videos with style and ease using Vegas Pro. *Printing Trade News* Springer Science & Business Media Popular Mechanics inspires, instructs and influences readers to help them master the modern world. Whether it's practical DIY home-improvement tips, gadgets and digital technology, information on the newest cars or the latest breakthroughs in science -- PM is the ultimate guide to our high-tech lifestyle.

#### Green Gadgets For Dummies Penguin

"Capturing the direction and evolution of today's retail industry, Silent Selling: Best Practices and Effective Strategies in Visual Merchandising, 6th Edition, is a blend of practical and creative problem-solving activities to

merchandising. Readers gain an understanding of experts' recent discoveries and learn valuable techniques while being encouraged to think outside the box. The author, Judy Bell, covers not just apparel display, but also grocery and food services and non-traditional retailing environments. This book covers everything from eyecatching color arrangements, to lighting, to the importance of signage. Visual merchandising careers are also discussed"--

#### *Instant Vegas 5* CRC Press

An accessible and comprehensive guide to the future of computing. Cloud Computing is the next computing revolution and will have as much impact on your life as the introduction of the PC. Using websites including Facebook, Flickr and Gmail, many people already store some information out in the Internet cloud. However, within a few years most computing applications will be accessed online with the web at the heart of everything we do. In this valuable guide, expert Christopher Barnatt explains how computing will rapidly become more reliable, less complex, and more environmentally friendly. He explores online software and hardware, and how it will alter our office work and personal lives. Individuals and companies are going to be released from the constraints of desktop computing and expensive corporate data centres. New services like augmented reality will also become available. Including coverage of Google Docs, Zoho, Microsoft Azure, Amazon EC2 and other key developments, this book is your essential guide to the

cloud computing revolution.

Catalog of Copyright Entries Taylor & Francis Go beyond the mechanics of Vegas X--learn a professional workflow from an award-winning professional. Packed with all the necessary materials, including raw video footage, sequences, and detailed instructions, this book and DVD combo lets you gain a working knowledge of Vegas X including its exceptional audio features and the DVD Architect toolset. Woven into this Editing Workshop are handson tutorials covering a complete range of essential tasks from installing the application to outputting. Novices learn the basics, and experienced editors get practical techniques with real-world examples for working more efficiently and making better media. **EBay Rescue Profit Maker** CRC Press Vegas Editing Workshop provides a complete system for mastering Vegas and learning inside tips and techniques. Critically praised, Sony's Vegas is a powerful tool for editing video, and Douglas Spotted Eagle, an awardwinning, world-recognized Vegas user, shows novices and experienced users alike how to get the most from this program. Woven into this editing workshop are hands-on tutorials covering a complete range of essential tasks from installing the application to outputting, including capturing video from the camera to the hard drive, using transitions and filters, recording and editing audio, and using audio plug-ins. The book comes with a companion DVD packed with raw video footage and sequences, and

detailed instructions on how to work more efficiently and make better media. A comprehensive guide to excellent software, Vegas Editing Workshop is a powerful tool for video editors everywhere.

Vegas Pro 11 Editing Workshop

First Published in 2012. Routledge is an imprint of Taylor & Francis, an informa company.